## Comparing Decimals (B)

Name: Date:

Compare each pair of decimals using <, >, or =.

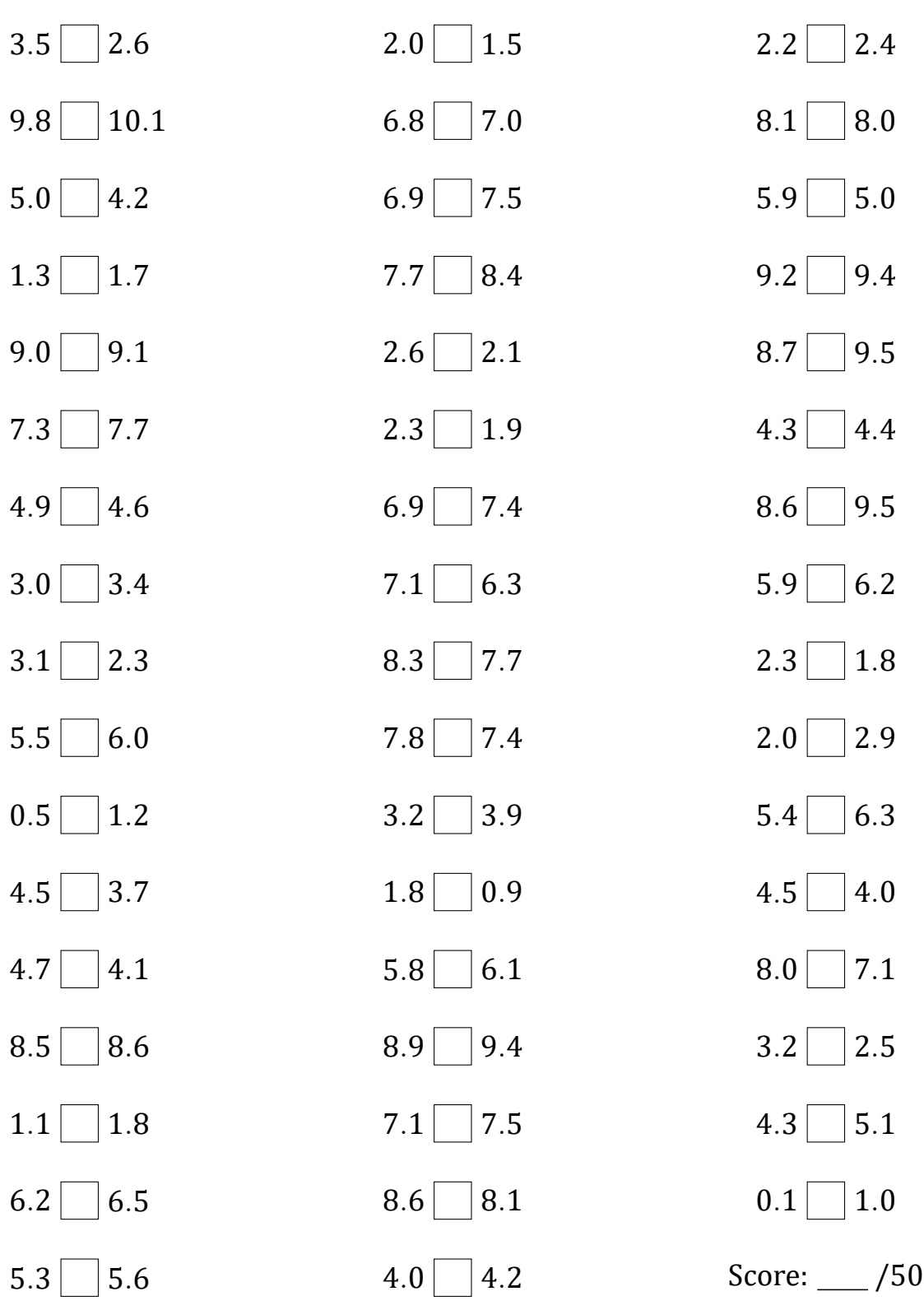

Math-Drills.com